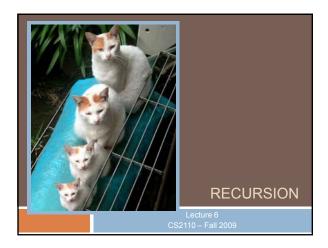

### Recursion

- Arises in two forms in computer science
- We'll explore both
  - Recursion as a mathematical tool for defining a function in terms of its own value in a simpler case
  - Recursion as a programming tool. You've seen this previously but we'll take it to mind-bending extremes (by the end of the class it will seem easy!)

## Recursion as a math technique

- Broadly, recursion is a powerful technique for specifying functions, sets, and programs
- Example recursively-defined functions and programs
  - factorial
  - combinations
  - exponentiation (raising to an integer power)
- Example recursively-defined sets
  - grammars
  - expressions
  - data structures (lists, trees, ...)

# The Factorial Function (n!)

- Define n! = n·(n−1)·(n−2)···3·2·1 read: "n factorial"
   E.g., 3! = 3·2·1 = 6
- □ By convention, 0! = 1
- The function int → int that gives n! on input n is called the factorial function

# The Factorial Function (n!)

- n! is the number of permutations of n distinct objects
  - □ There is just one permutation of one object. 1! = 1
  - - 12 21
  - $\blacksquare$  There are six permutations of three objects: 3! = 6
    - 123 132 213 231 312 321
- □ If n > 0,  $n! = n \cdot (n 1)!$

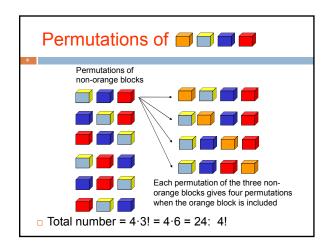

## Observation

- One way to think about the task of permuting the four colored blocks was to start by computing all permutations of three blocks, then finding all ways to add a fourth block
  - And this "explains" why the number of permutations turns out to be 4!
  - □ Can generalize to prove that the number of permutations of n blocks is n!

# O! = 1 Execution of fact(4) n! = n·(n-1)!, n > 0 static int fact(int n) { if (n == 0) return 1; else return n\*fact(n-1); } Execution of fact(4) fact(3) fact(2) fact(1) fact(1) fact(0)

# General Approach to Writing Recursive Functions

- Try to find a parameter, say n, such that the solution for n can be obtained by combining solutions to the same problem using smaller values of n (e.g., (n-1) in our factorial example)
- 2. Find base case(s) small values of n for which you can just write down the solution (e.g., 0! = 1)
- Verify that, for any valid value of n, applying the reduction of step 1 repeatedly will ultimately hit one of the base cases

# A cautionary note

- Keep in mind that each instance of your recursive function has its own local variables
- Also, remember that "higher" instances are waiting while "lower" instances run
- Not such a good idea to touch global variables from within recursive functions
  - Legal... but a common source of errors
  - Must have a really clear mental picture of how recursion is performed to get this right!

```
The Fibonacci Function

Mathematical definition:
fib(0) = 0
fib(1) = 1
fib(n) = fib(n - 1) + fib(n - 2), n ≥ 2

Fibonacci sequence: 0, 1, 1, 2, 3, 5, 8, 13,

...

static int fib(int n) {
if (n == 0) return 0;
else if (n == 1) return 1;
else return fib(n-1) + fib(n-2);
}

Status in Pisa, Italy Giovanni Paganucci
1863
```

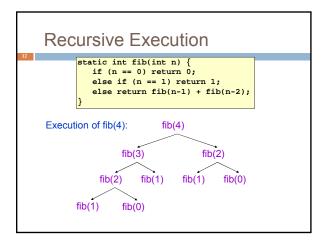

# One thing to notice

- This way of computing the Fibonacci function is elegant, but inefficient
- It "recomputes" answers again and again!
- □ To improve speed, need to save known answers in a table!
- □ Called a cache

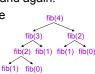

# 

# Notice the development process

- We started with the idea of recursion
- Created a very simple recursive procedure
- Noticed it will be slow, because it wastefully recomputes the same thing again and again
- So made it a bit more complex but gained a lot of speed in doing so
- □ This is a common software engineering pattern

```
Combinations (a.k.a. Binomial Coefficients)

How many ways can you choose r items from a set of n distinct elements? \binom{n}{r} "n choose r" \binom{5}{2} = number of 2-element subsets of {A,B,C,D,E}

2-element subsets containing A: \binom{4}{1} {A,B}, {A,C}, {A,D}, {A,E} 2-element subsets not containing A: {B,C},{B,D},{B,E},{C,D},{C,E},{D,E} (\frac{4}{2})

Therefore, \binom{5}{2} = \binom{4}{1} + \binom{4}{2}

... in perfect form to write a recursive function!
```

# 

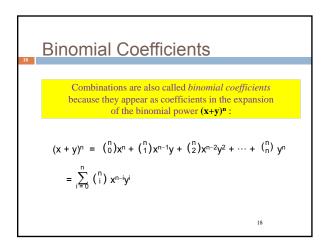

#### Combinations Have Two Base Cases

```
\binom{n}{r} = \binom{n-1}{r} + \binom{n-1}{r-1}, n > r > 0
```

- Coming up with right base cases can be tricky!
- General idea:
  - Determine argument values for which recursive case does not apply
  - □ Introduce a base case for each one of these

```
Recursive Program for
Combinations
             \binom{n}{r} = \binom{n-1}{r} + \binom{n-1}{r-1}, n > r > 0
static int combs(int n, int r) { //assume n>=r>=0
   if (r == 0 || r == n) return 1; //base cases
   else return combs(n-1,r) + combs(n-1,r-1);
```

# Exercise for the reader (you!)

- Modify our recursive program so that it caches results
- Same idea as for our caching version of the fibonacci series
- Question to ponder: When is it worthwhile to adding caching to a recursive function?
  - □ Certainly not always...
  - Must think about tradeoffs: space to maintain the cached results vs speedup obtained by having them

# Positive Integer Powers

- $\Box$   $a^n = a \cdot a \cdot a \cdot \cdots a$  (n times)
- Alternate description:

```
a^0 = 1
a^{n+1} = a \cdot a^n
static int power(int a, int n) {
    if (n == 0) return 1;
    else return a*power(a,n-1);
```

# A Smarter Version

```
Power computation:
```

```
a<sup>0</sup> = 1
```

- If n is nonzero and even,  $a^n = (a^{n/2})^2$
- If n is odd, a<sup>n</sup> = a⋅(a<sup>n/2</sup>)<sup>2</sup>
  - Java note: If x and y are integers, "x/y" returns the integer part of the quotient

Example:

 $a^5 = a \cdot (a^{5/2})^2 = a \cdot (a^2)^2 = a \cdot ((a^{2/2})^2)^2 = a \cdot (a^2)^2$ 

Note: this requires 3 multiplications rather than 5!

- What if n were larger?
  - Savings would be more significant
- This is much faster than the straightforward computation
  - Straightforward computation: n multiplications
  - Smarter computation: log(n) multiplications

# Smarter Version in Java

```
n = 0: a^0 = 1
   □ n nonzero and even: a<sup>n</sup> = (a<sup>n/2</sup>)<sup>2</sup>
   n nonzero and odd: a^n = a \cdot (a^{n/2})^2
                                   parameters
local variable
           static int power(int a, int n) {
   if (n == 0) return 1;
             int halfPower = power(a,n/2);
               if (n%2 == 0) return halfPower*halfPower;
               return halfPower*halfPower*a;
   •The method has two parameters and a local variable
   •Why aren't these overwritten on recursive calls?
```

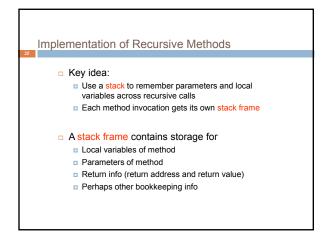

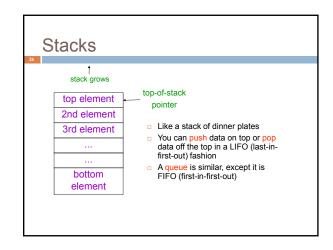

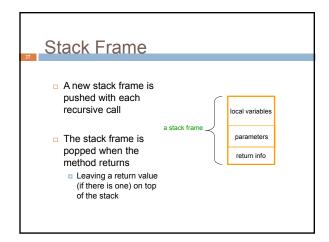

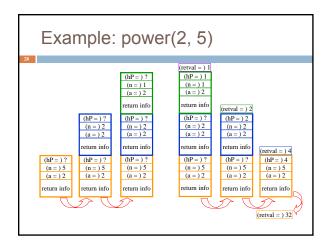

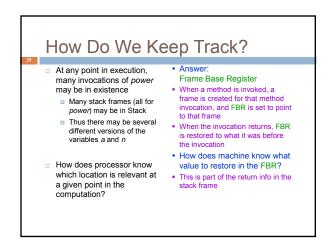

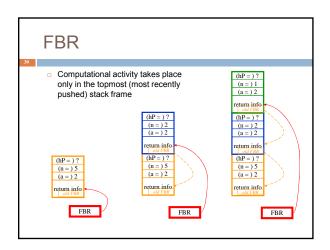

# Conclusion

- Recursion is a convenient and powerful way to define functions
- Problems that seem insurmountable can often be solved in a "divide-and-conquer" fashion:
  - Reduce a big problem to smaller problems of the same kind, solve the smaller problems
  - Recombine the solutions to smaller problems to form solution for big problem
- Important application (next lecture): parsing